# XSPEC Tutorial and Statistics Basic steps for X-ray spectral analysis

# XSPEC Tutorial and Statistics Basic steps for *X-ray spectral analysis*

Where can I find *XSPFC*?

XSPEC is part of the NASA HEASoft software suite http://heasarc.nasa.gov/lheasoft/

You can download HEASoft here: http://heasarc.gsfc.nasa.gov/docs/software/lheasoft/download.html

- $\cdot$  It's free!
- Supported architectures:
	- macOS/Mac OS X
	- PC Linux  $-$  Ubuntu (or other Debian-based Linux)
	- PC Linux Fedora (or other RPM-based Linux)
	- **PC Cygwin**

# Step 1: loading data and "setup" commands

### xspec

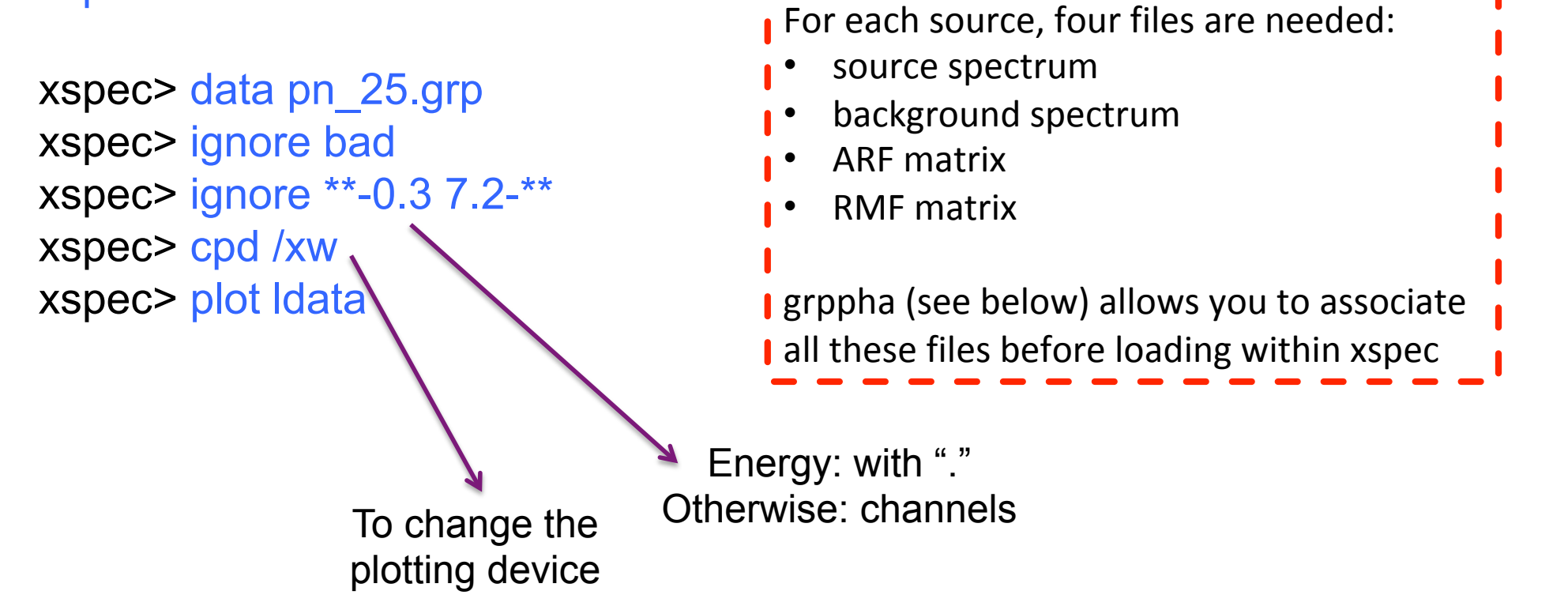

To associate a source spectrum with its background file and response matrices (RMF and ARF) and to group it with a binning of e.g. 25 counts/bin, you can use (before loading the spectrum in XSPEC) the following ftool *grppha* and syntax:

**grppha** pn.pi pn\_25.grp comm="group min 25 & chkey BACKFILE back\_spectrum.fits & chkey ANCRFILE pn.arf & chkey RESPFILE pn.rmf & exit"

#### xspec> show all

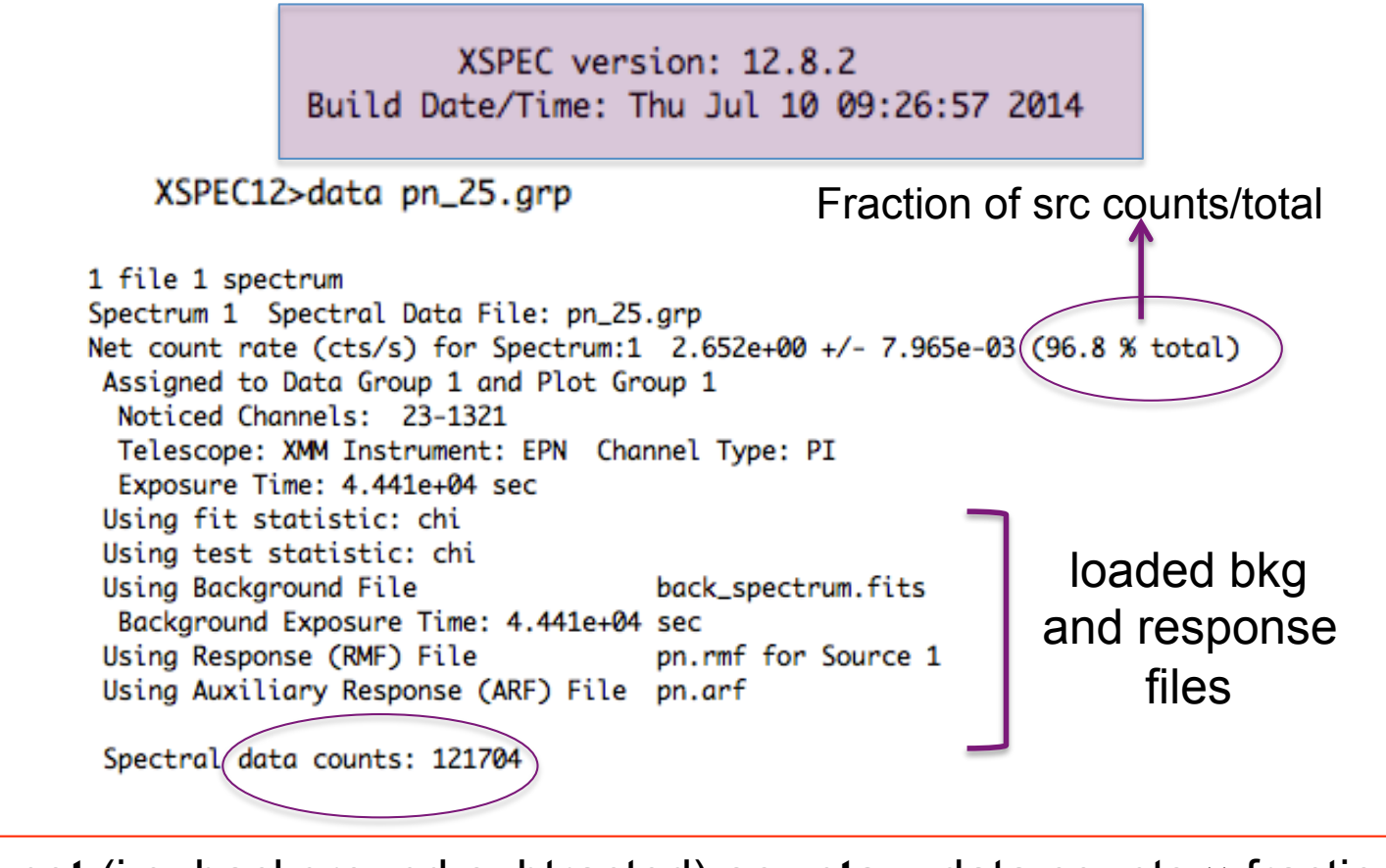

**Source net** (i.e. background-subtracted) **counts** = data counts × fraction =  $=121704 \times 0.968$ 

**Spectral binning choice:** (A) to have enough counts in each bin to apply X<sup>2</sup> statistics; (B) the spectral bins should be independent (i.e., should match with the spectral resolution). Example: 5 spectral bins for each energy resolution bin (~100 eV for CCDs), each one meant as a Gaussian

# Step 1a: response matrices

**RMF**: links the instrumental channel scale with the physical energy (wavelength) scale

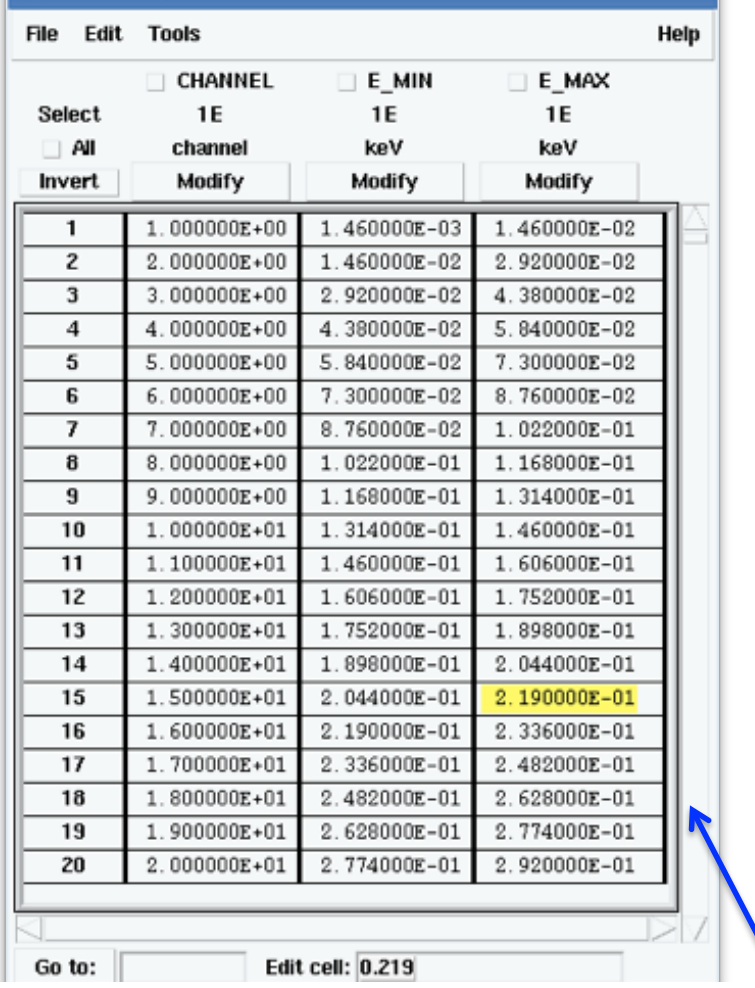

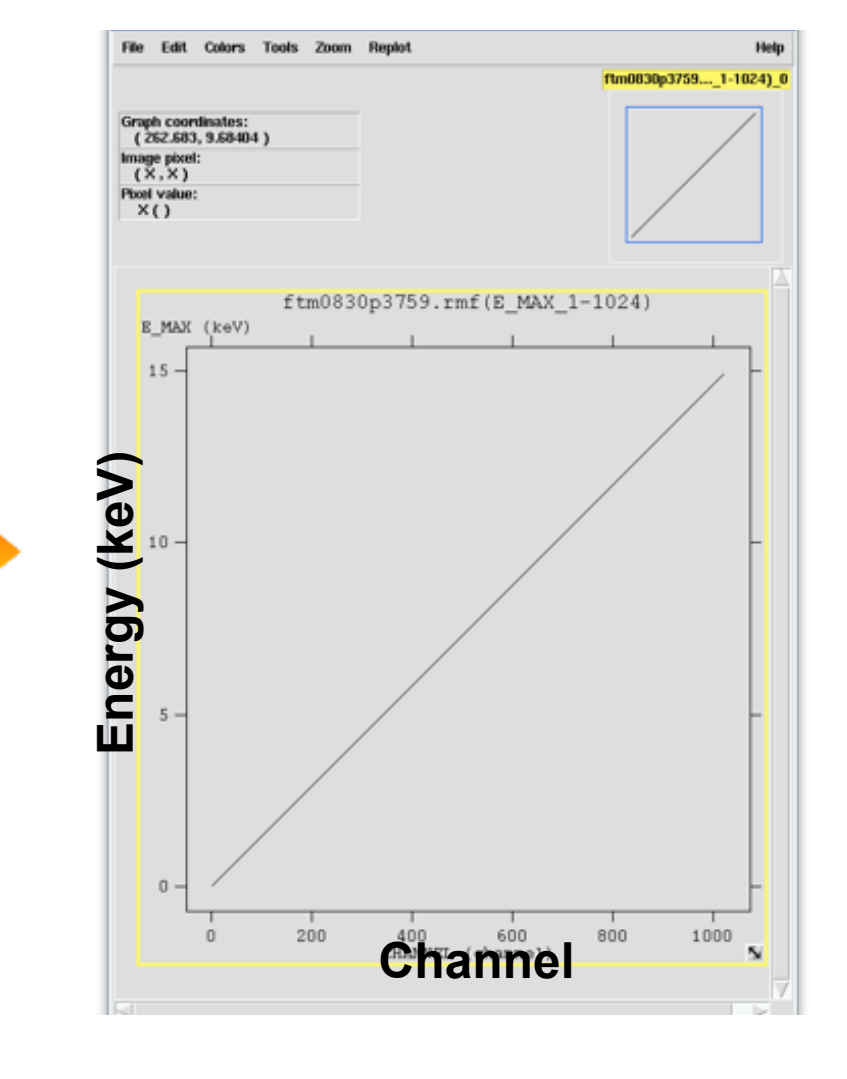

Visualization of the RMF file using the ftool  $fv$ 

# Step 1a: response matrices

**ARF**: indicates the effective response (hence sensitivity) of the mirrors+instrument at a given source position on the detector

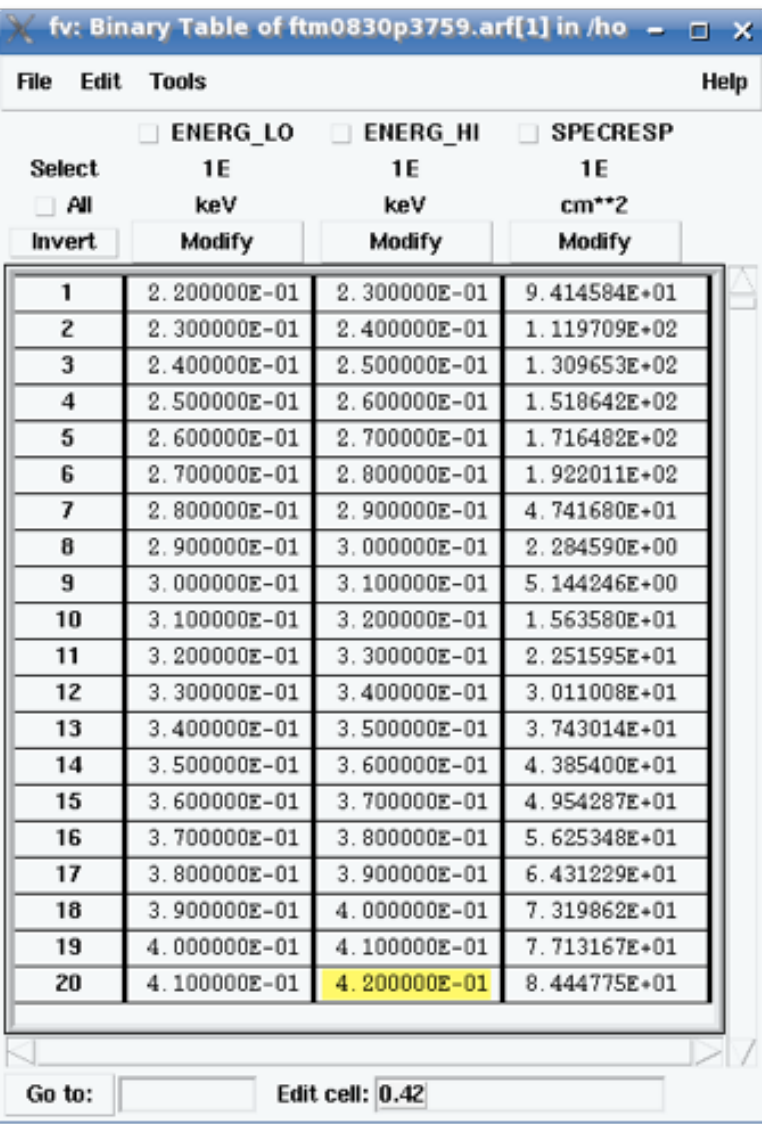

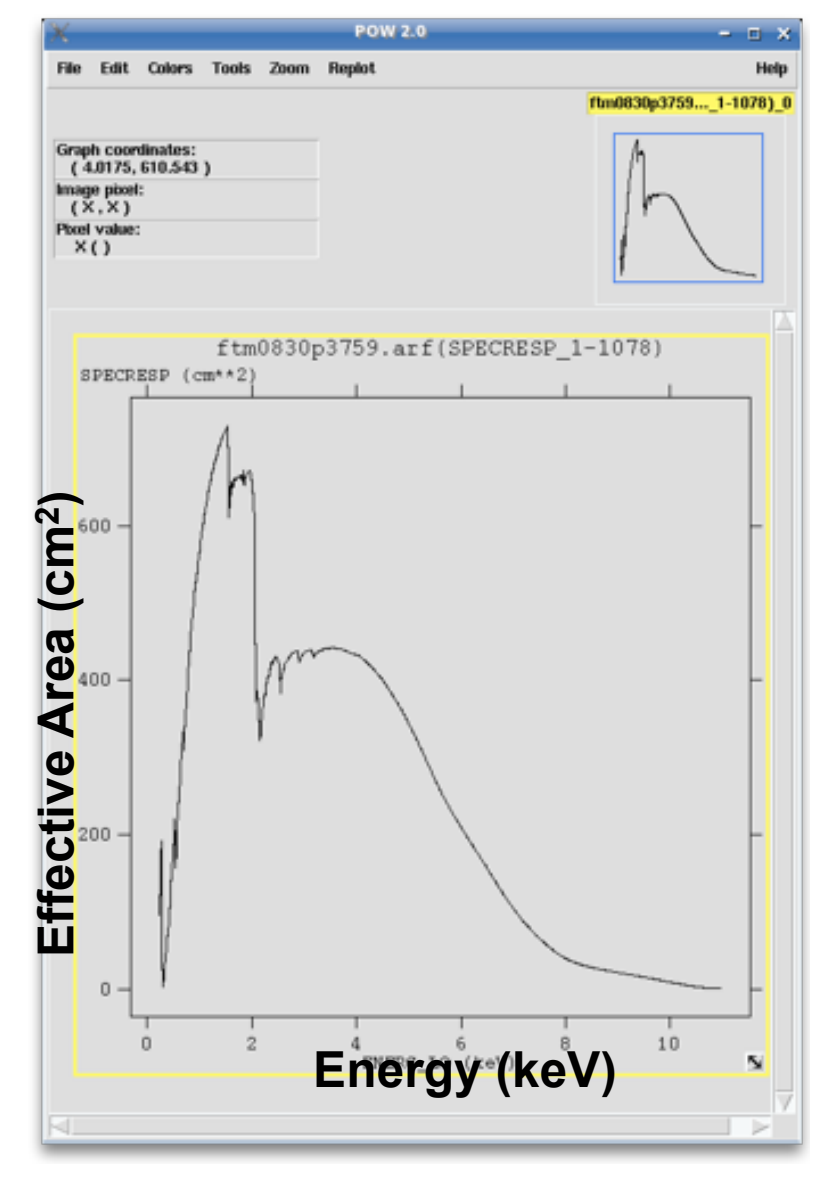

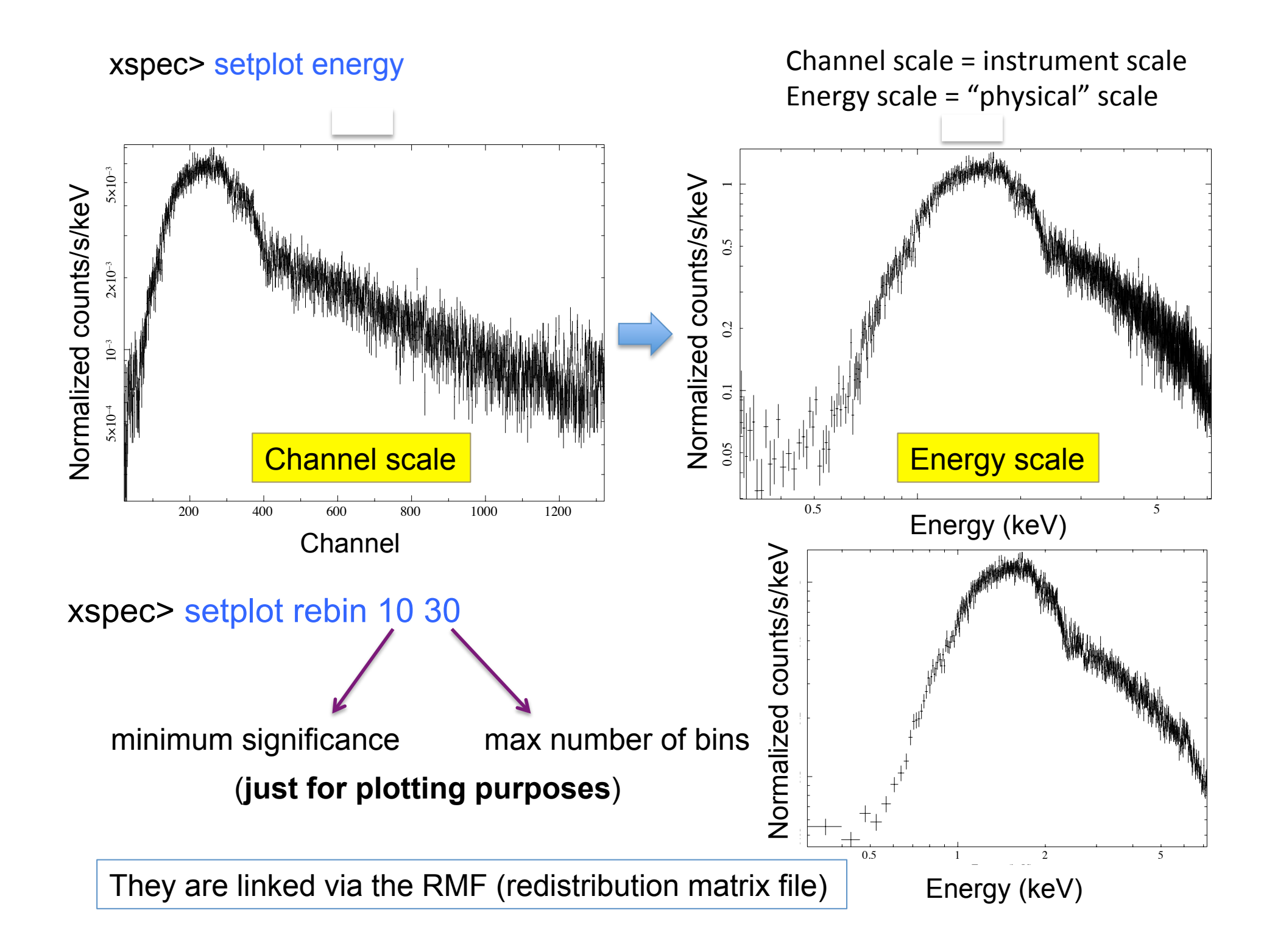

# Step 1b: what does 'binning' (grouping) mean?

To apply the X<sup>2</sup> test, we need that in every bin we are in the Gaussian (or nearly Gaussian) regime, i.e., we have enough counts

With the ftool *grppha* (or similar) we can require that each spectral bin contains at least a given number of counts

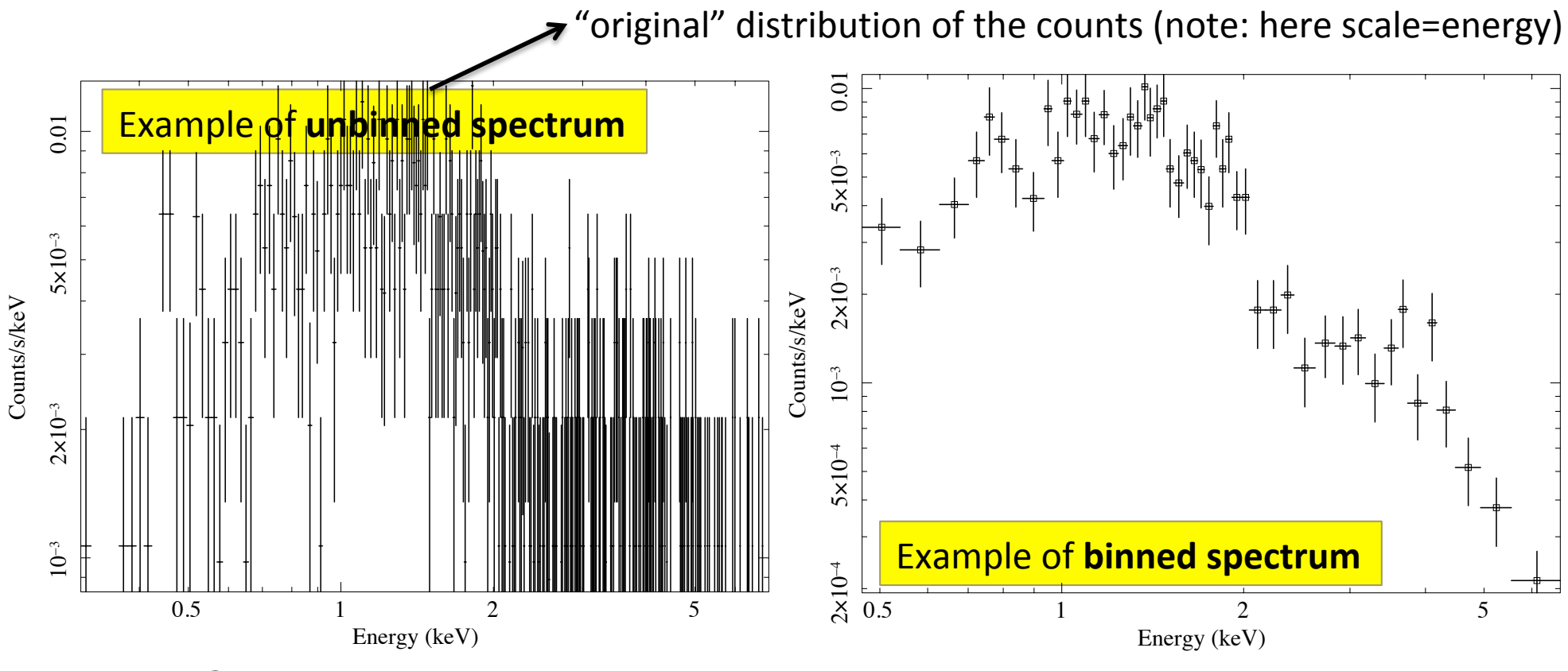

Good photon statistics: it is suggested to rebin the data and apply χ2

# Step 2: choice of the models

### XSPEC models like math operations

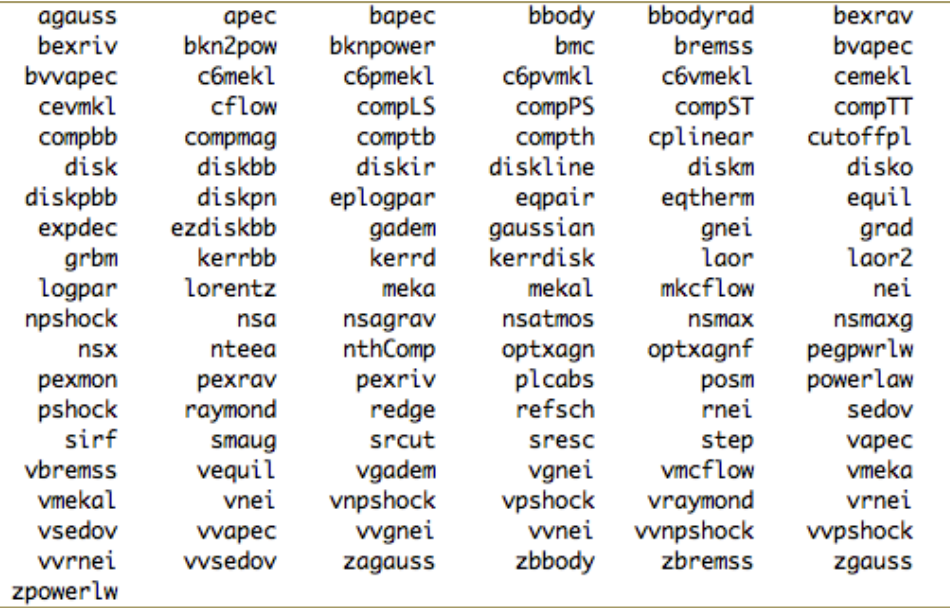

## Additive models Moltiplicative models

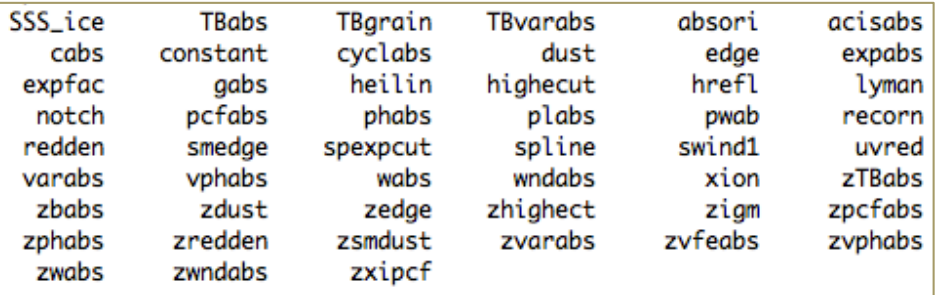

Syntax: **M1\*M2\*(A1+A2+M3\*A3)** 

#### **M=multiplicative model:** modifies incident flux **A=additive model**: source of emission

Other models

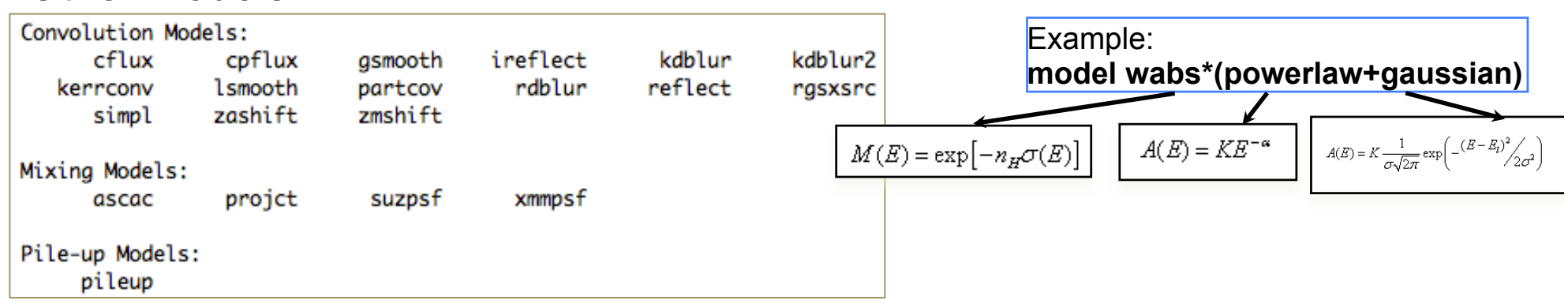

# Step 3: model fit and best-fitting solution

Absorption due to our Galaxy: you need to include it in all spectral models. All photons pass through our own Galaxy xspec> nh

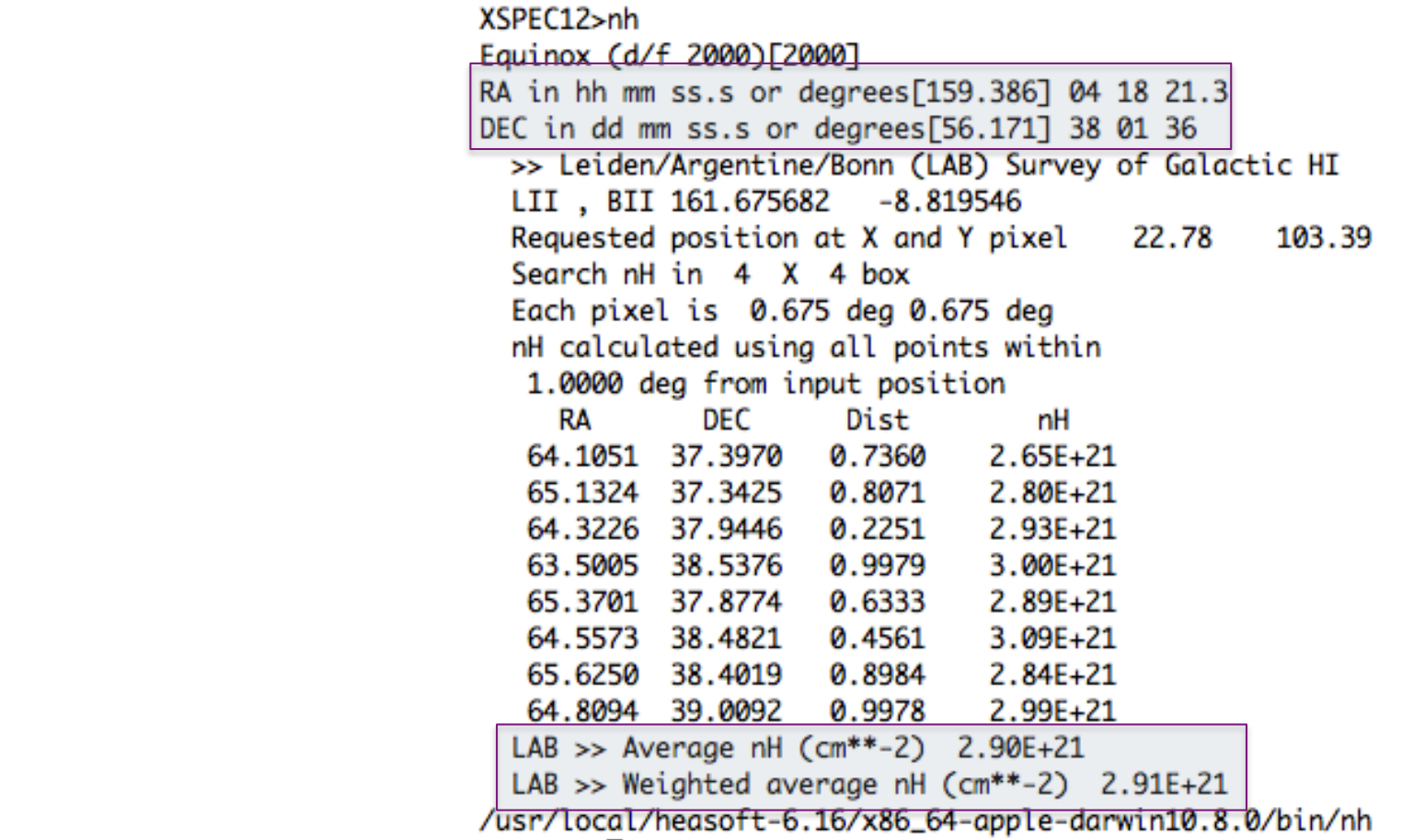

Alternatively (web tool): http://heasarc.nasa.gov/cgi-bin/Tools/w3nh/w3nh.pl

based on the LAB survey (Kalberla+05):  $\frac{\text{http://www.astro.uni-bonn.de/~webaiub/english/}}{\text{tools.}$  labsurvey php. tools\_labsurvey.php

**xspec>** mo pha\*po **pha**: accounts for the Galactic  $N_H$  (moltiplicative model)<br> **po:** powerlaw model (additive model) **po**: powerlaw model (additive model)

### It is possible to provide values to the parameters at every step of the fitting process

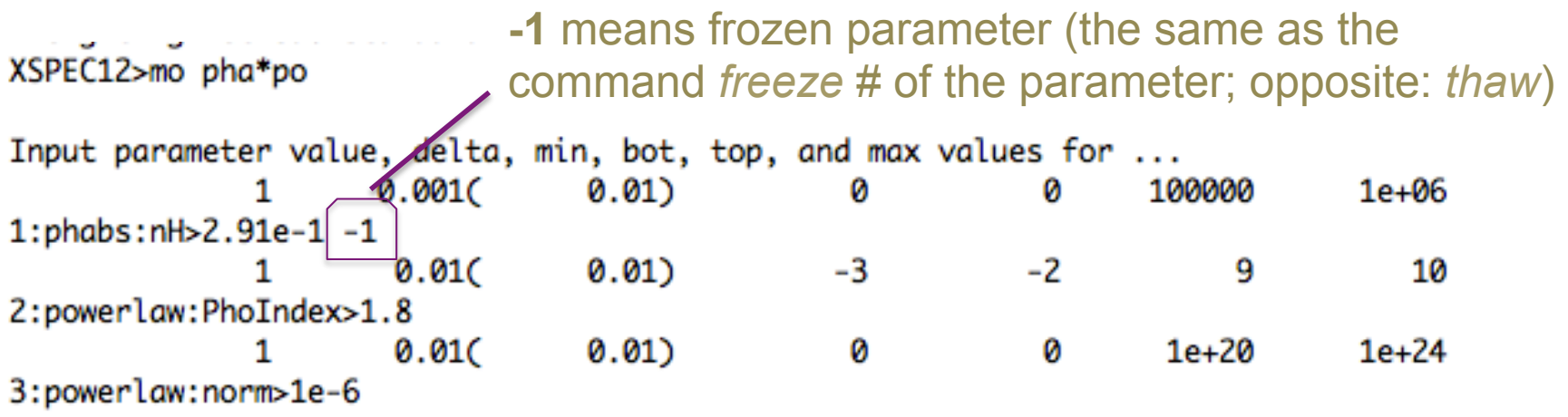

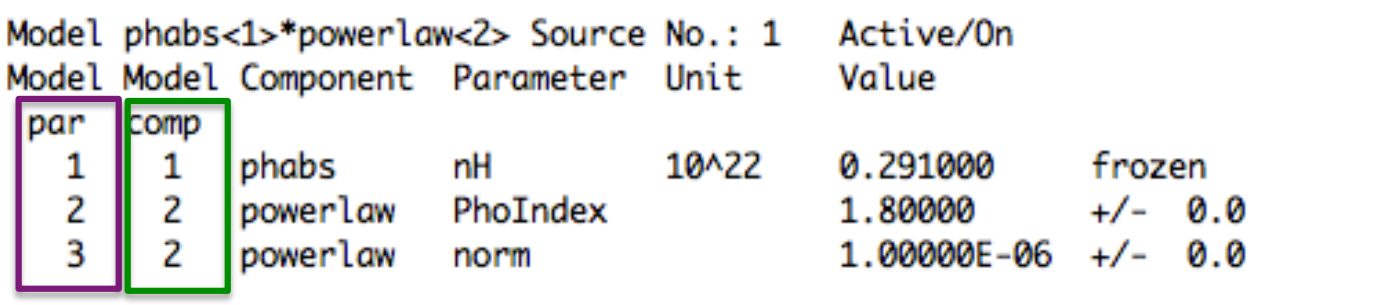

parameter number the component number of

**data and folded model**

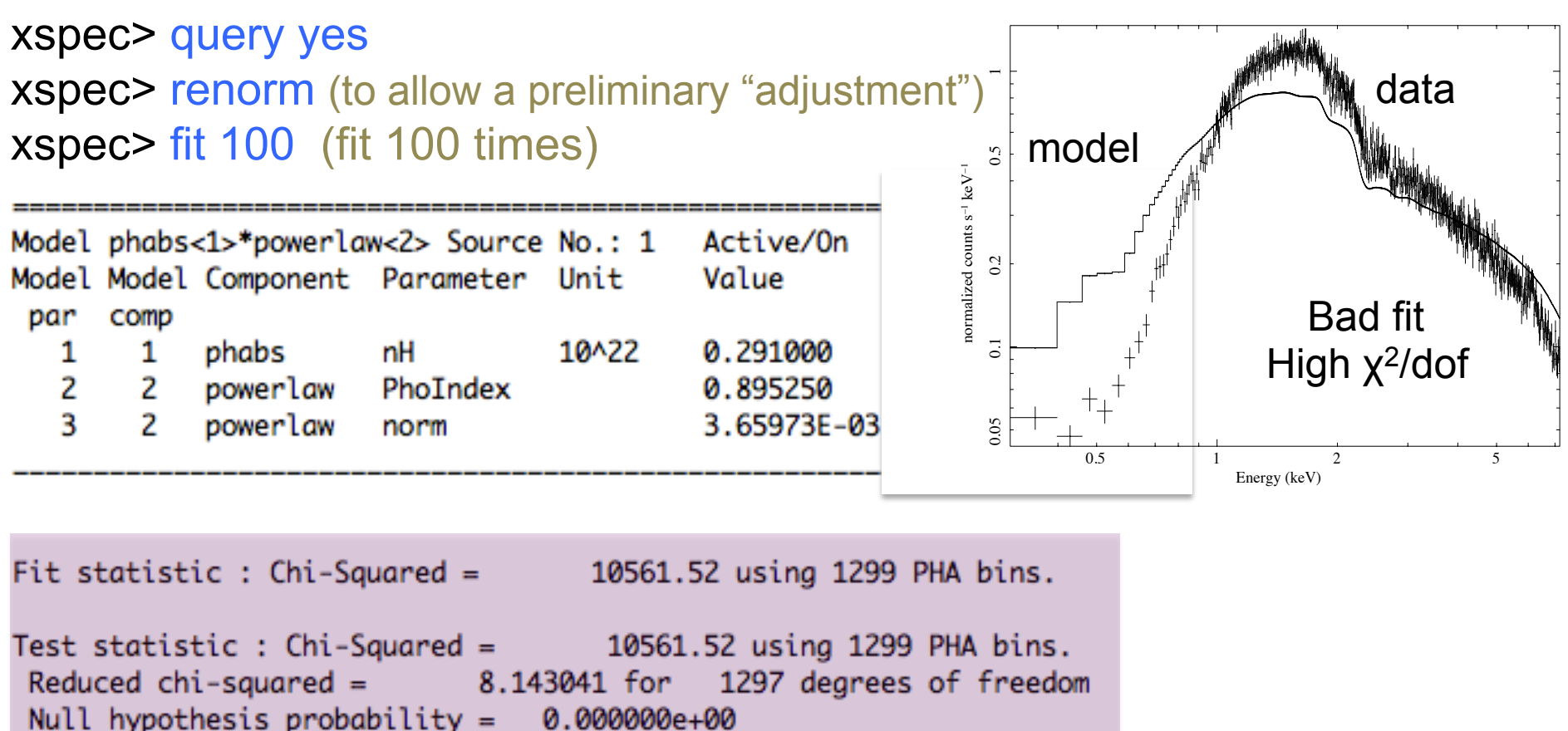

**dof=degrees of freedom**=*number of datapoints – number of free parameters=*  =1299-2=1297 Χ2/dof close to unity means that it is a good fit (not in this case!)

*Null hypothesis* probability=probability that the model is a good representation of the datapoints (if close to 1)

### **All the adopted models should be physically motivated according to the known source properties (or classification, or from data at other λ)**

# Step 3a: adding components

xspec> addcomp 2 zpha adding zpha as # component (#=order in the model)

XSPEC12>addcomp 2 zpha

Input parameter value, delta, min, bot, top, and max values for ...  $\mathbf{1}$ 0.0010  $0.01)$ 100000  $1e + 06$ Ø Ø 2:zphabs:nH>1  $-0.010$  $0.01$ )  $-0.999$  $-0.999$ 10 10 Ø 3:zphabs:Redshift>.048

xspec> fit 100

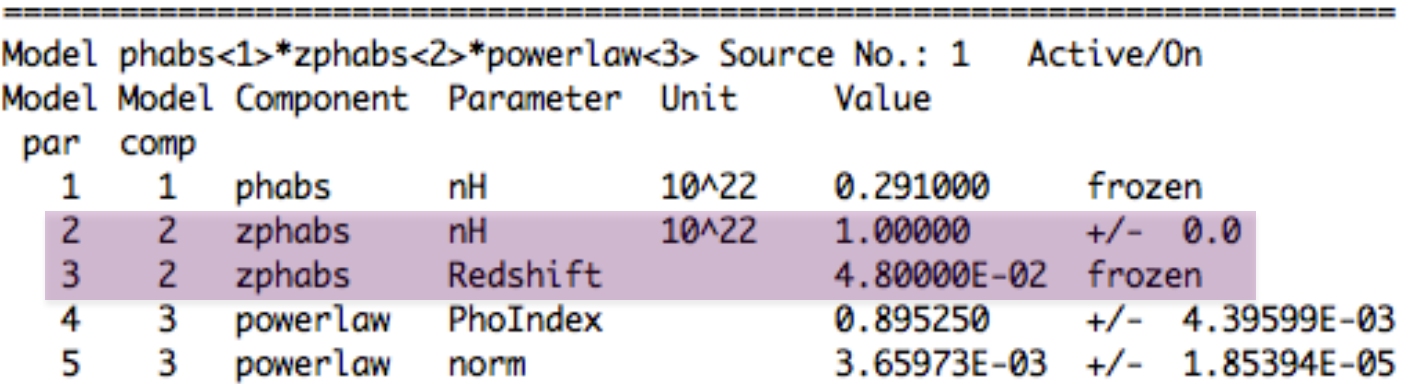

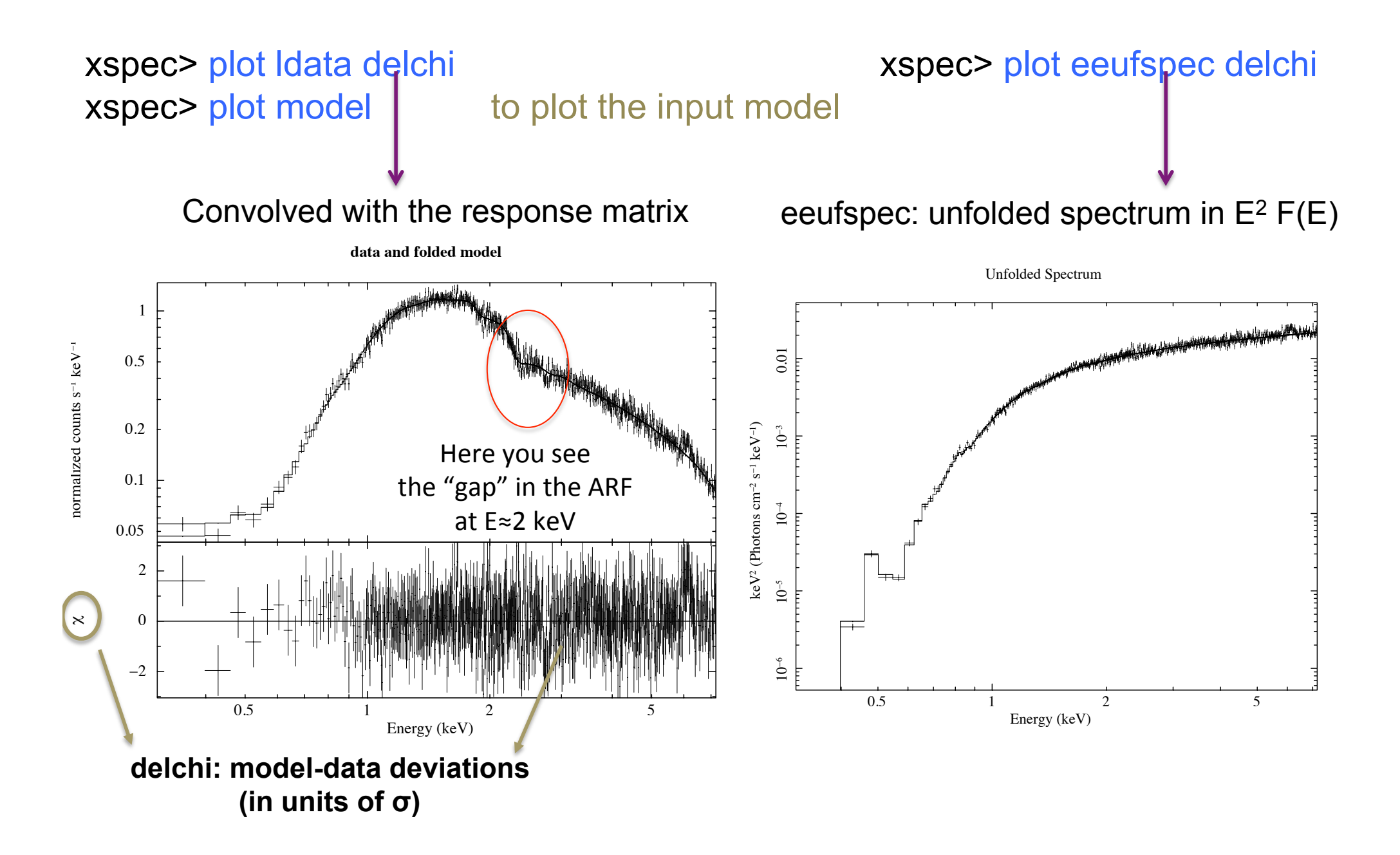

# Step 4: statistical test:  $\chi^2$

Test to compare the observed distribution of the results with that expected

$$
\chi^2 = \sum_{k=1}^n \frac{(O_k - E_k)^2}{\sigma_k^2}
$$

 $O_k$ =observed values (spectral datapoints)

 $E_k$ =expected values (model)

 $K=$  $\sigma_k$ =error on the measured values (error on each spectral bin) k=number of datapoints (bins after rebinning)

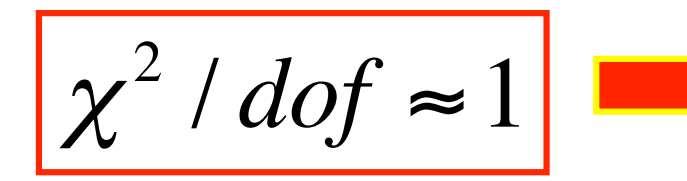

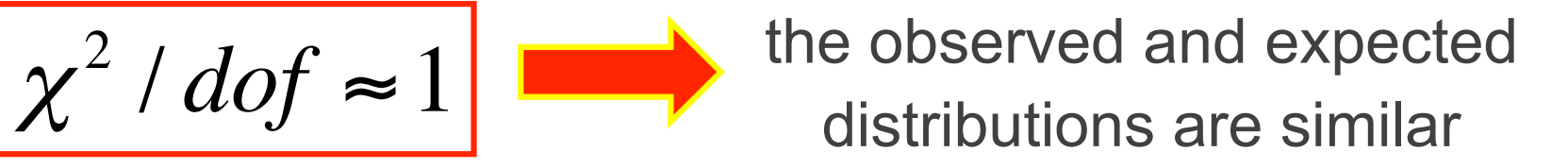

# Applicability of  $\chi^2$  statistics

$$
S = \sum_{i} \left( \frac{S_i - B_i t_s}{\sigma_K} \right) \frac{1}{\sigma_K} \frac{1}{\sigma_K} \frac{1}{\sigma_K} \left( \frac{(\sigma_s)^2 + (\sigma_s)^2}{\sigma_K} \right)
$$

where  $S_i$  = src counts in the I={1,...,N} data bins with exposure  $t_S$ ,  $B_i$  = background counts with exposure  $t_B$  and  $m_i$  = model predicted count rate;  $(\sigma_s)^2$  and  $(\sigma_B)^2$  = variance on the src and background counts, typically estimated by  $S_i$  and  $B_i$ 

> **BUT** the  $\chi^2$  statistic fails in low-counting regime (few counts in each data bin)

# Alternative solutions in case of low photon statistics

i. To rebin the data so that each bin contains a large enough number of counts

BUT: loss of information and dependence on the rebinning method adopted

ii. To modify S so the it performs better in low-count regime (e.g., by estimating the variance for a given data bin using the average counts from the surrounding bins; Churazov+96)

BUT: it would need Montecarlo simulations to properly support the result

iii. To construct a **maximum-likelihood estimator** based on the Poisson distribution of the detected counts (Cash79; Wachter+79). ML means finding the best fit of parameters that maximizes the Poisson likelihood

Binned data,  $\chi^2$  statistics  $\Leftrightarrow$  Gaussian statistics Unbinned data, C-statistics  $\Leftrightarrow$  Poisson statistics xspec> statistic chi (default) xspec> statistic cstat

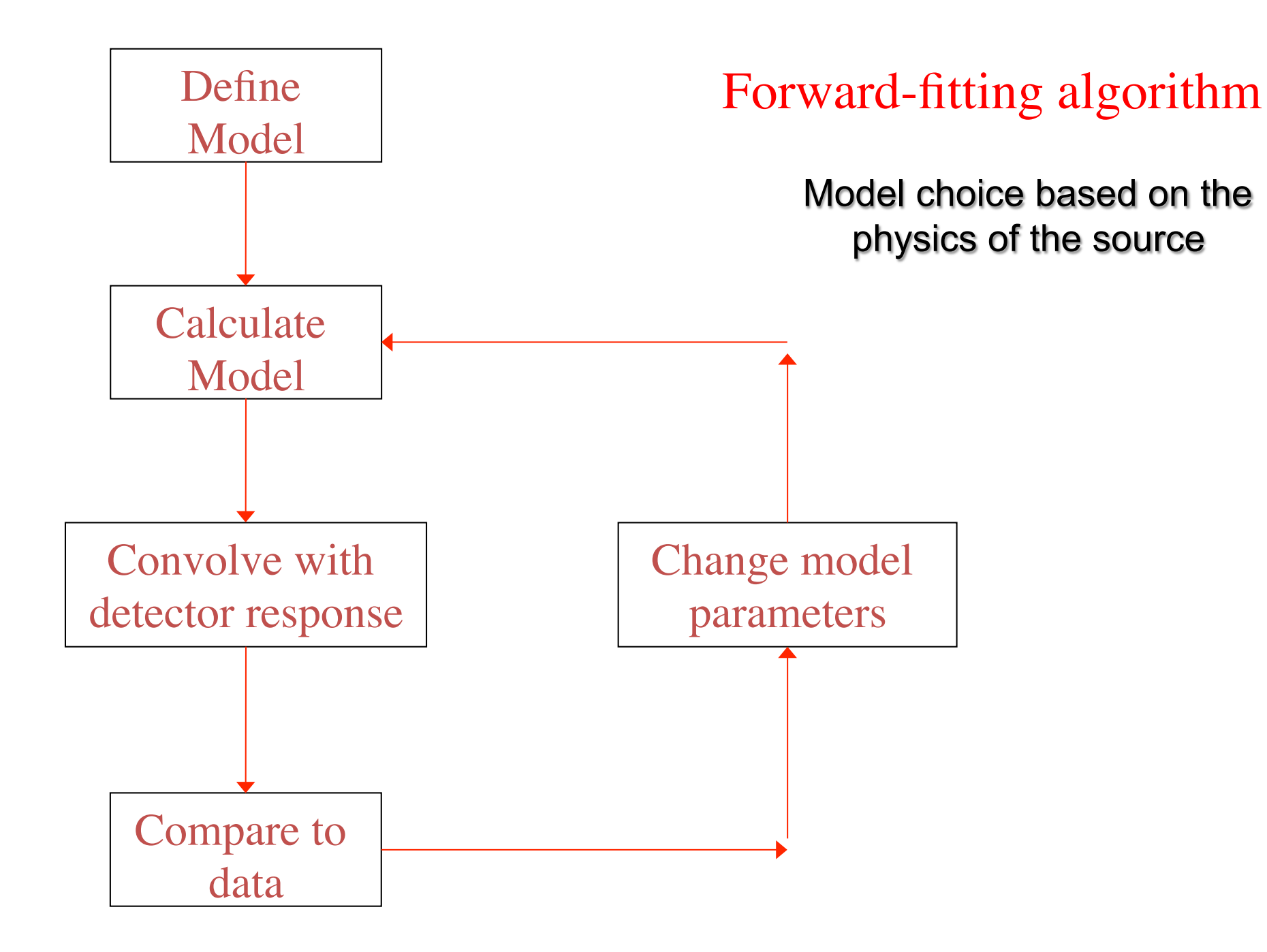

## Global vs. local minimum

Data analysis

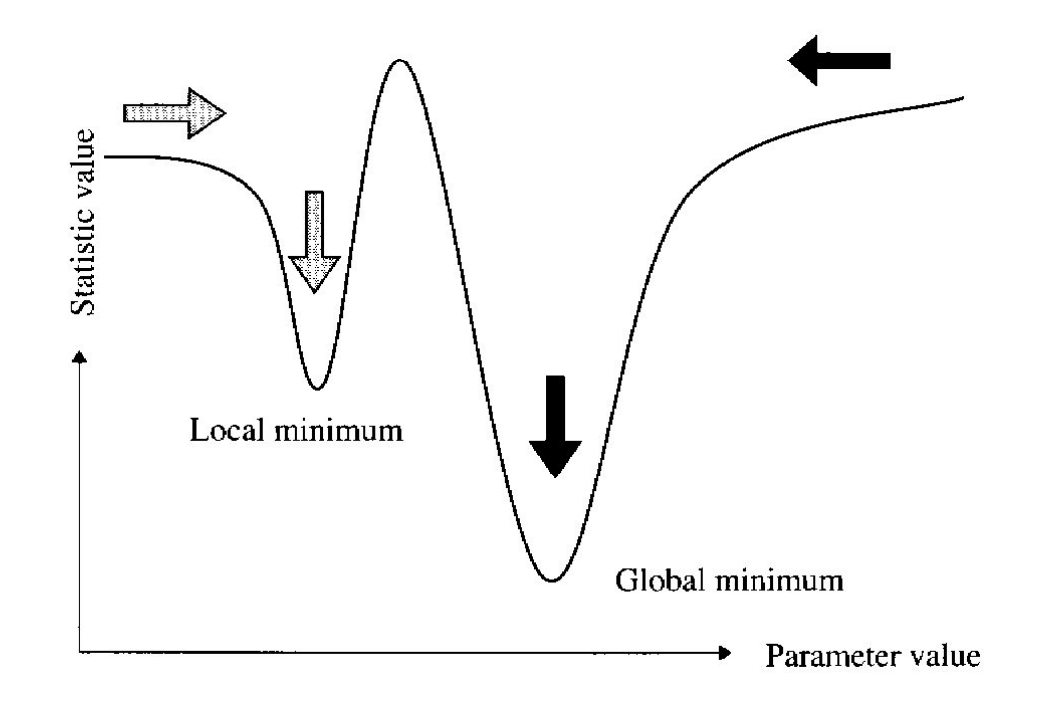

If the fit process is started at the "right place", then it will converge to the true minimum

The more complicated the model and the more highly correlated the parameters, then the more likely that the algorithm will hardly find the true minimum

xspec> newpar 2 1.8 to assign a new value to a parameter (2 here) (useful also to move from a local minimum…)

# χ<sup>2</sup> **in a nutshell**

# Reduced  $\chi^2$  large  $\Longleftrightarrow P(\chi^2)$  small

- a. Errors are under-estimated
- b. The model does not describe the data well

# Reduced  $\chi^2$  small  $\leftarrow \rightarrow P(\chi^2)$  large

- c. Errors are over-estimated
- d. Data selected in a particular way?

# Step 5: error estimate

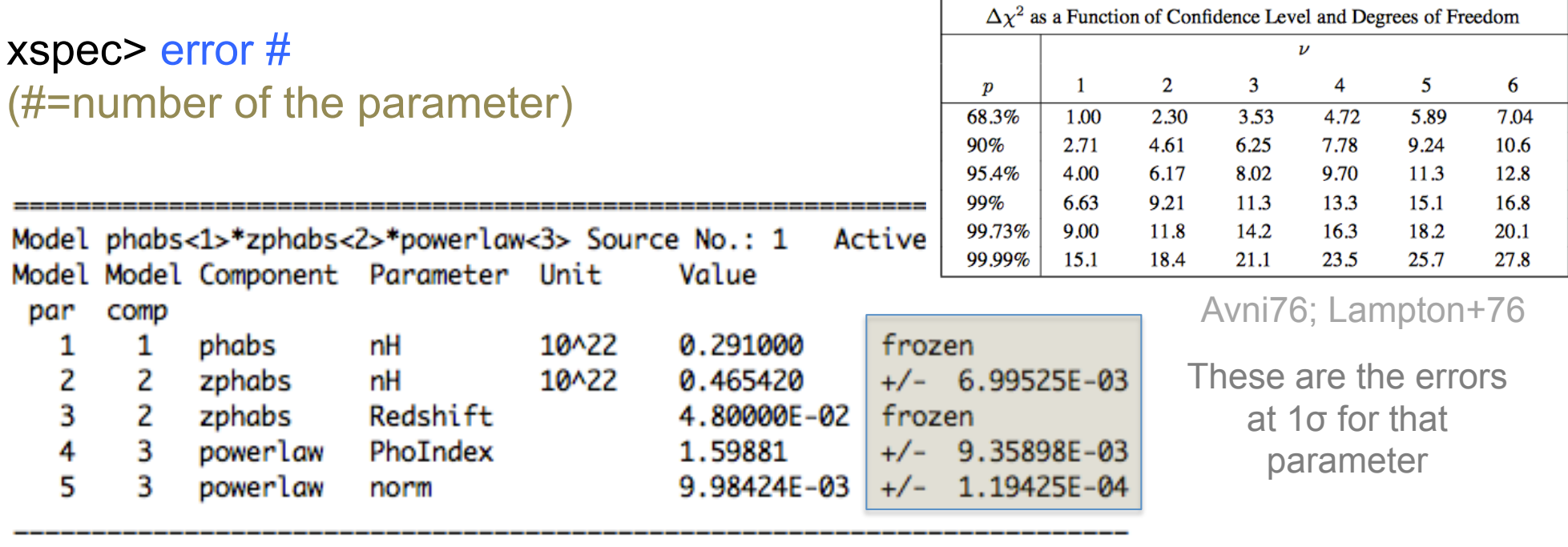

Using energies from responses.

Fit statistic : Chi-Squared =

1286.80 using 1299 PHA bins.

Test statistic : Chi-Squared = 1286.80 using 1299 PHA bins. Reduced  $chi$ -squared = 0.992903 for 1296 degrees of freedom Null hypothesis probability  $=$ 5.667071e-01 Weighting method: standard XSPEC12>error\_4 Confidence Range (2.706) Parameter 1.58343  $(-0.0153884, 0.0154818)$ 4 1.6143

*2.706*: 90% confidence level for one parameter of interest

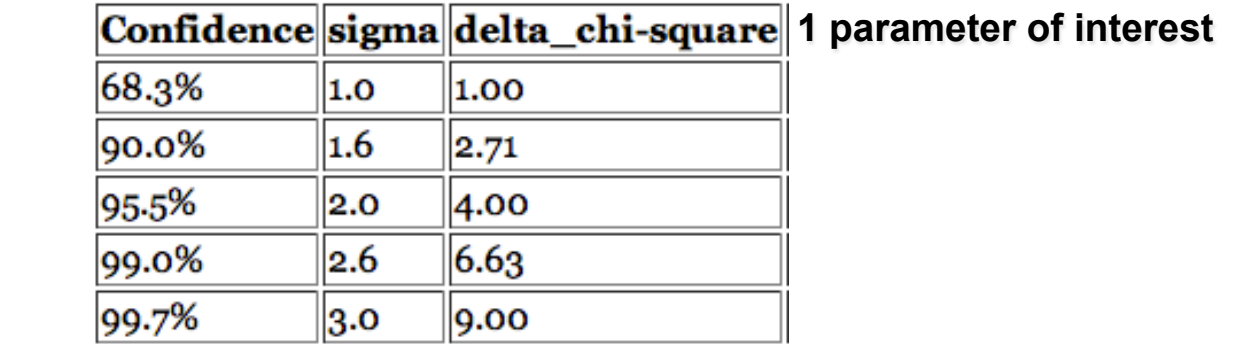

### 1 parameter of interest: as only one parameter at each time would vary

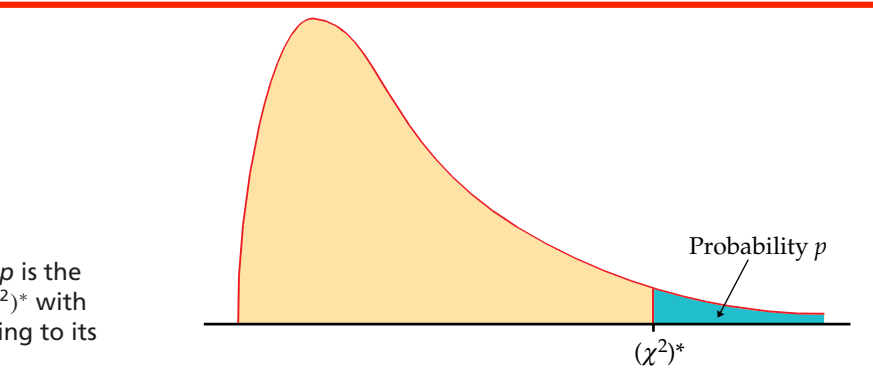

Table entry for *p* is the critical value  $(x^2)$ <sup>∗</sup> with probability *p* lying to its right

Tables

Ex.1: Error at **90%** confidence level for one parameter of interest: xspec> error 2.71 #param

- $\mathbf{r}$ • Ex. 2: Error at **90%** confidence level for two parameters of interest: xspec> error 4.61 #param
- Ex. 3: Error at **99%** confidence level for one parameter of interest: xspec> error 6.63 #param

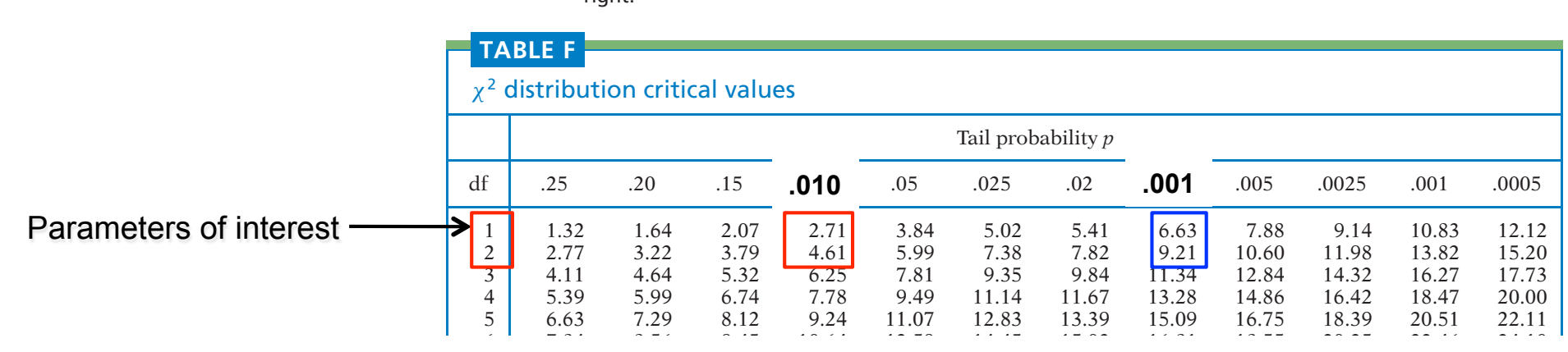

# Step 5a: contour plots

### xspec> steppar **par1** min\_value max\_value #steps **par2** min max #steps

Perform a fit while stepping the value of a parameter through a given range

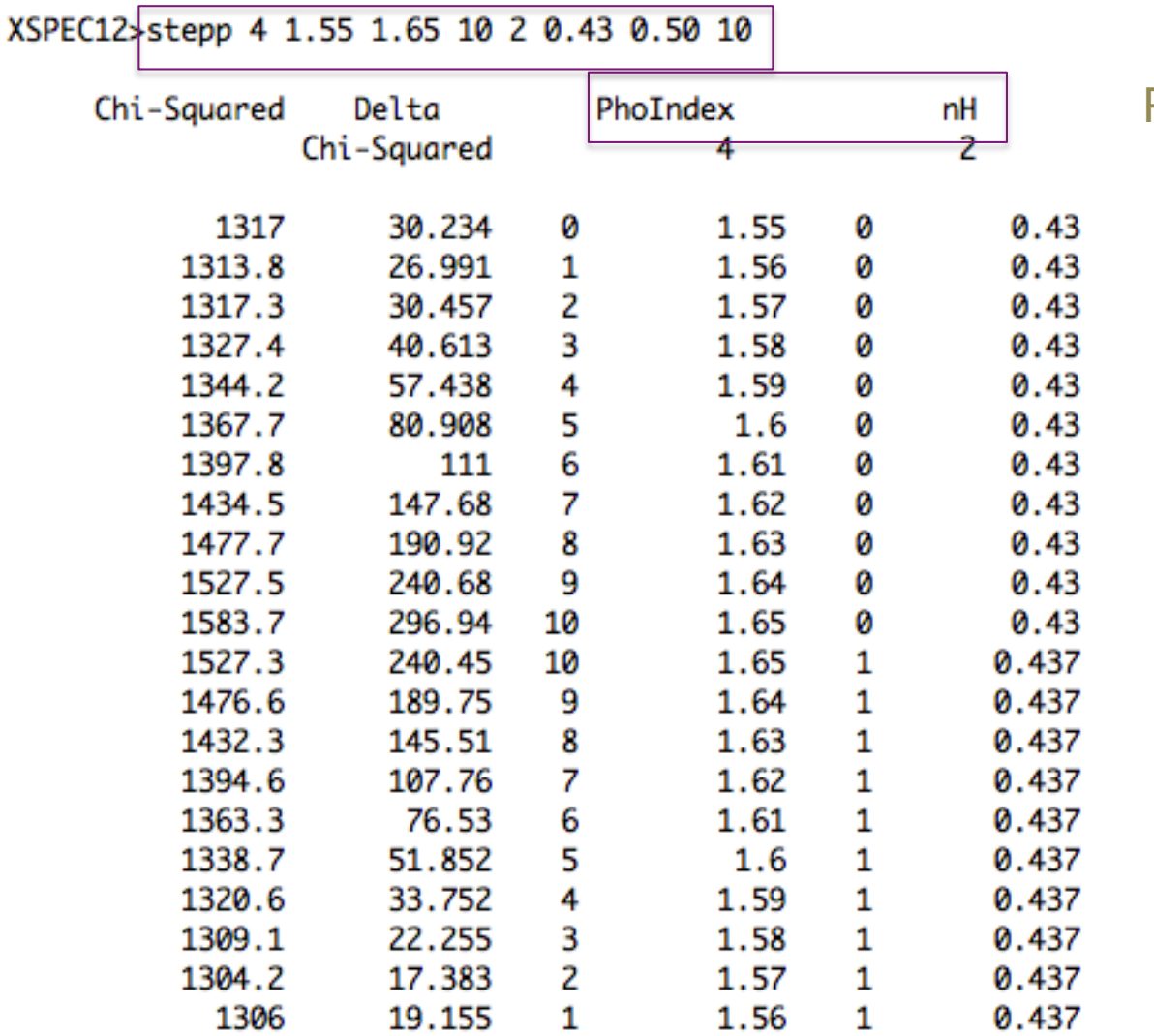

Parameters involved in the fit

It provides how one parameter varies wrt. another (i.e. the error range for sets of parameters) 

### xspec> plot contours

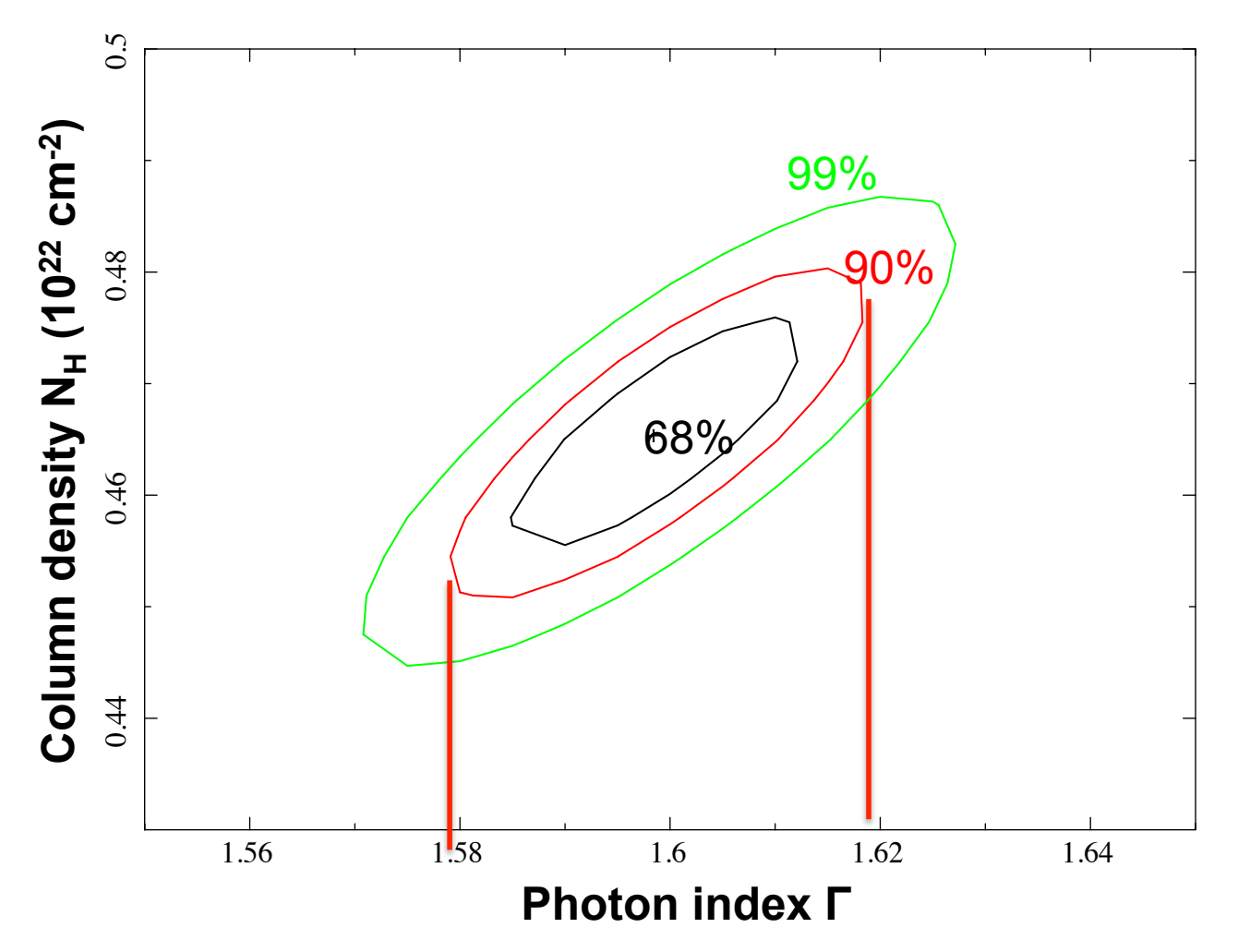

90% c.l.: the photon index varies in the range 1.58−1.62 (vs. 1.58−1.61 using the *error* command). Slight differences are explained because in the case of the *error* command, the uncertainty was computed for one parameter of interest

# Step 6: source flux and luminosity

 $xspec$  flux 2 10 (flux band in keV) xspec> lum 2 10 0.048 (lum band redshift)

### command *cosmo* to change the cosmology

```
XSPEC12>flux 2 10
Model Flux 0.0062186 photons (4.5024e-11 ergs/cm^2/s) range (2.0000 - 10.000 keV)
XSPEC12>ne 2 \thetaFit statistic : Chi-Squared = 144391.0 using 1299 PHA bins.
Test statistic : Chi-Squared = 144391.0 using 1299 PHA bins.
Reduced chi-squared = 111.4128 for 1296 degrees of freedom
Null hypothesis probability = 0.0000000e+00Current data and model not fit yet.
XSPEC12>lum 2 10 0.048
Model Luminosity 2.4791e+44 ergs/s (2.0000 - 10.000 keV rest frame)
```

```
(z = 0.0480 HO = 70.0 qO = 0.00 Lambda0 = 0.730)
```
**Flux** is *observed* (typically, no correction for absorption) and in the observed-frame band (units:  $erg/cm<sup>2</sup>/s$ )

**Luminosity** needs to be intrinsic/de-absorbed (so, put  $N_H = 0$ ) and is reported in the source rest frame (units: erg/s)

# Step 7: the F-test

#### Model 1: absorbed powerlaw Model 2: absorbed powerlaw + iron emission line xspec> addcomp 3 zgauss XSPEC12>addcomp 3 zgauss xspec> fit 100

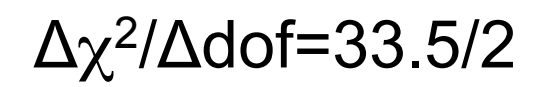

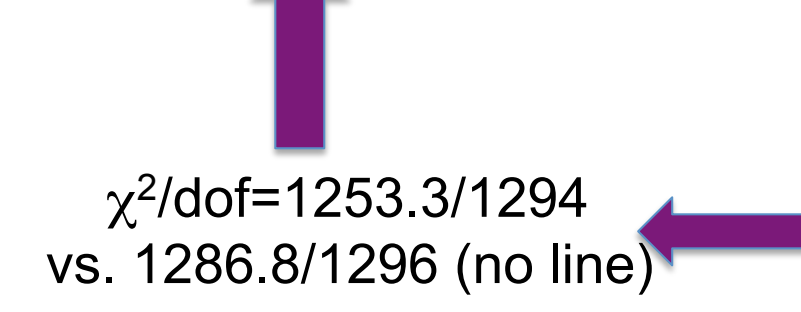

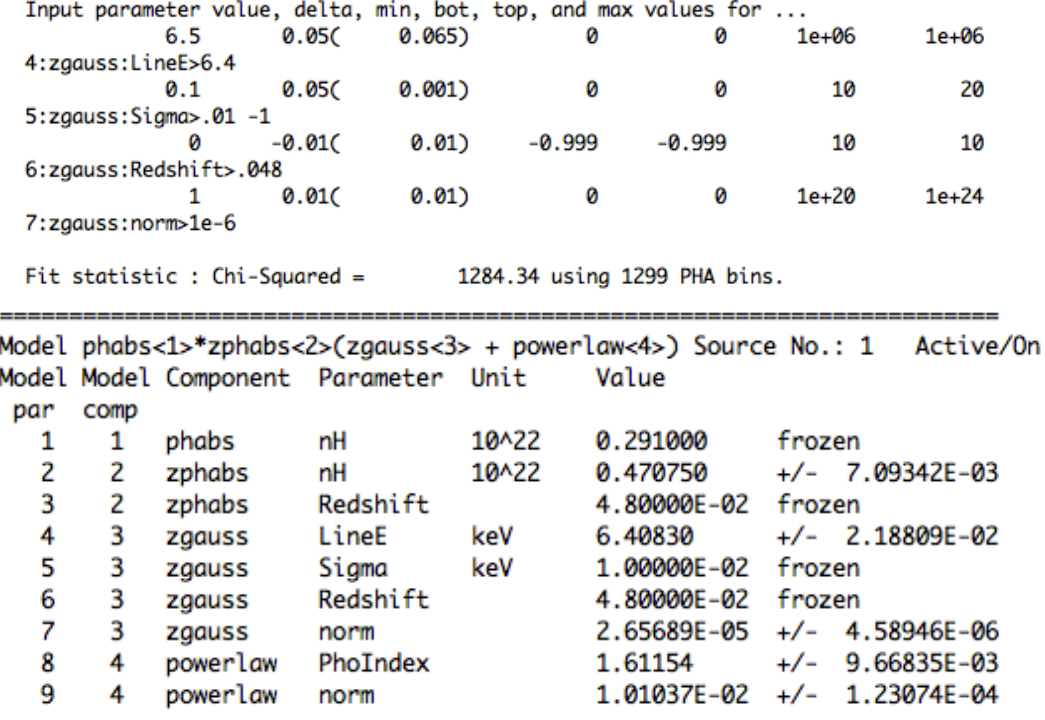

Fit statistic : Chi-Squared =

1253.29 using 1299 PHA bins.

Test statistic : Chi-Squared = 1253.29 using 1299 PHA bins. Reduced  $chi$ -squared = 0.968541 for 1294 degrees of freedom Null hypothesis probability  $=$ 7.868667e-01

xspec> ftest chi2\_mod2 dof\_mod2 chi2\_mod1 dof\_mod1  $\rightarrow$  Low F value: low statistical significance of the added component

```
xspec> ftest 1253.3 1294 1286.8 1296
```
XSPEC12>ftest 1253.3 1294 1286.8 1296 F statistic value =  $17.2939$  and probability 3.87222e-08 Large F value=low probability

= significant improvement due to the additional component

Use the F-test to evaluate the improvement to a spectral fit due to the assumption of a different model, with additional terms Conditions: (a) the simpler model is nested within the more complex model; (b) the extra parameters have Gaussian distribution (not truncated by the parameter space boundaries) − BUT see also Protassov+02 on caveats

$$
P_f(f; v_1, v_2) = \frac{\chi_1^2/v_1}{\chi_2^2/v_2} \propto \Delta \chi^2 / k
$$

$$
\alpha \Delta \chi^2 / k
$$

The larger this ratio is, the larger the improvement is in the spectral fitting k=number of additional parameters

# Other useful commands

### in **XSPEC**

- $\triangleright$  setplot rebin #1 #2 (to rebin the data; #1 indicates the number of  $\sigma$ )
- $\triangleright$  show all
- $\triangleright$  show files
- $\triangleright$  show notice
- $\triangleright$  save all bestfit (save the best fit model with the data in the file bestfit.xcm)
- $\triangleright$  @bestfit.xcm (to recall that particular model+data)
- $\triangleright$  save model bestmodel.xcm (save only the best fit model, without the data)

### In **IPLOT**

### xspec> **iplot**

- time off (to remove the date in the bottom-right part of the plot)
- csize 2 (character size)
- msize (marker size)
- label top (title of the plot)
- label filename (title of the file)
- hardcopy nomefile.ps/cps (save a figure)
- plot
- wen nomefile (writes two files, one with data and the other with plot settings)